## 10SPE automotive PHY multidrop channel model

Stefan Buntz - Daimler AG

#### motivation

• Provide an example for a multidrop channel touchstone file

#### Topology example

• Passive linear example was choosen to create simulation model and s-parameter export

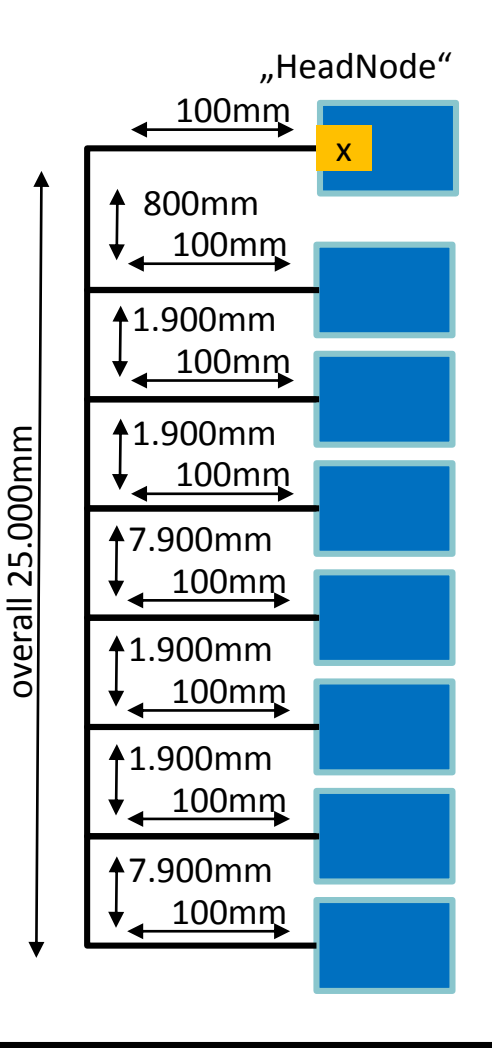

# ADS simulation used for Single-ended s-Parameter export

From this file Touchstone export was generated: 10SPE linear max.s16p (http://www.ieee802.org/3/cg/public/adhoc/10SPE\_linear\_max.s16p)

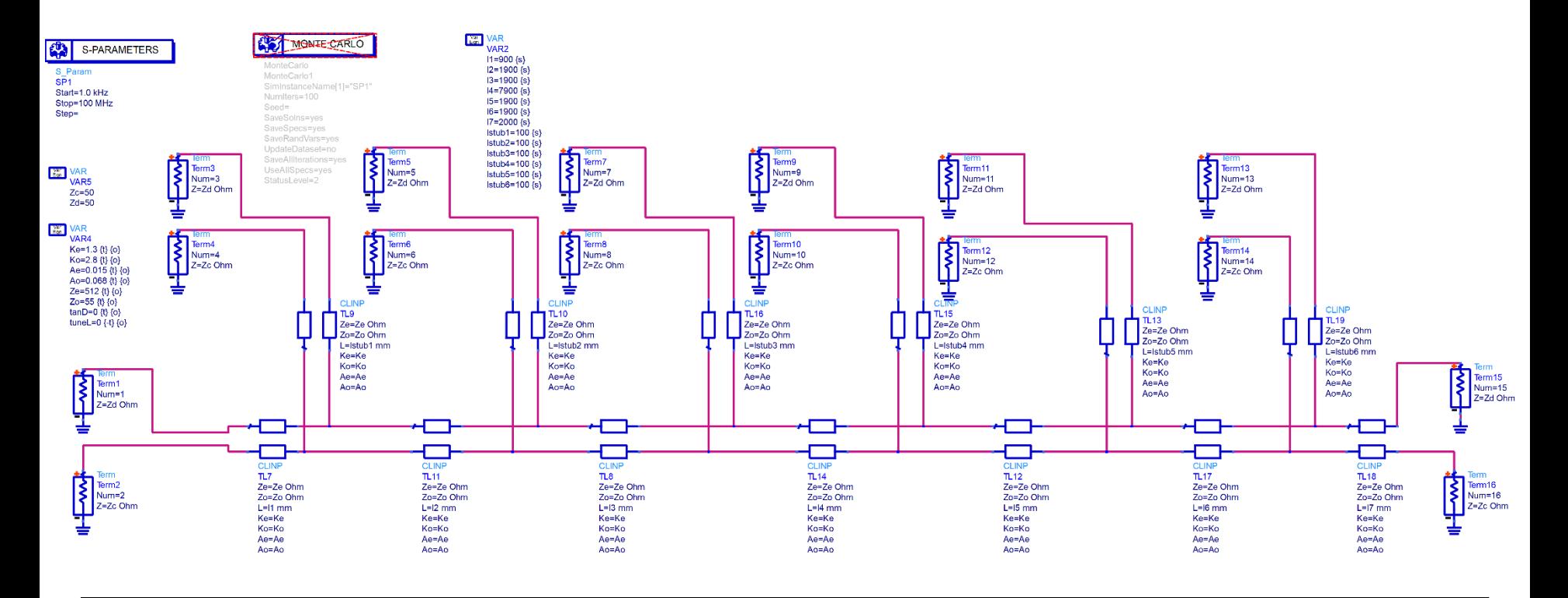

# ADS simulation used for differential s-Parameter graph

From this file the following graph was generated, to allow comparison of differential parameters (Sdd21, etc). Please note, that odd numbers represent differential modes, while even numbers represent common modes

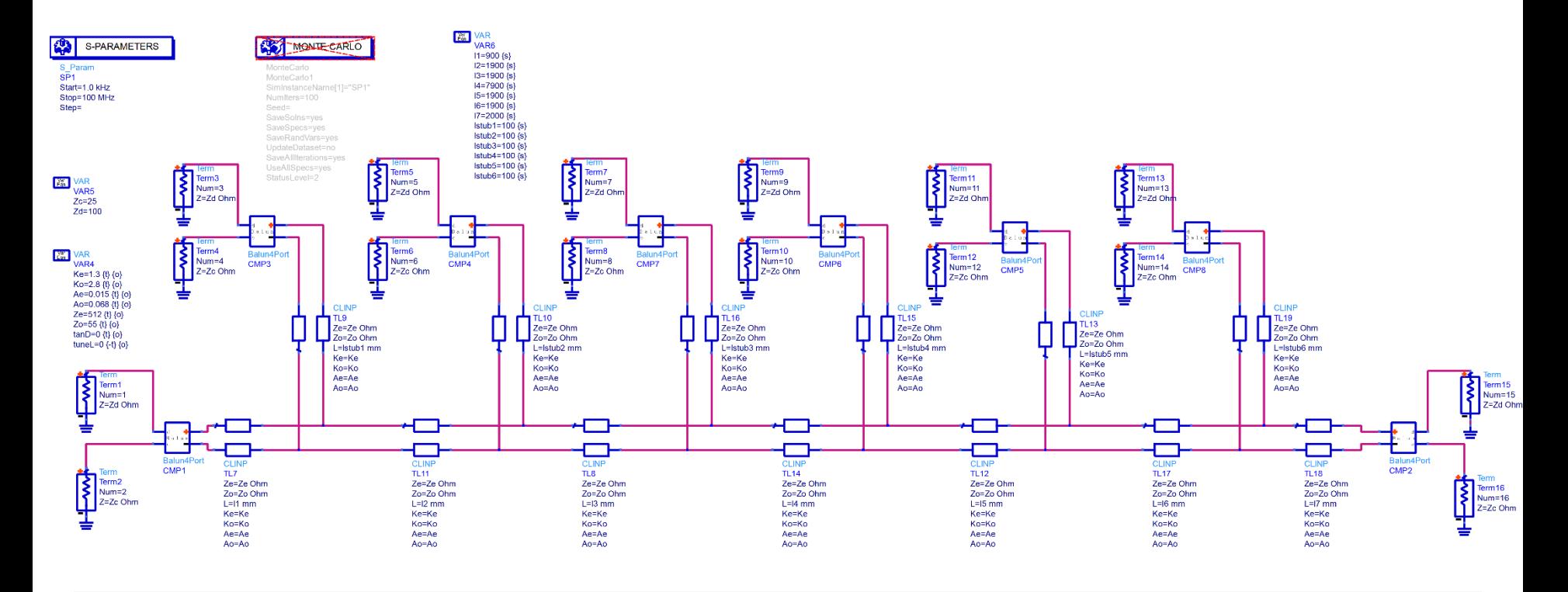

## Graphs max\_linear topology

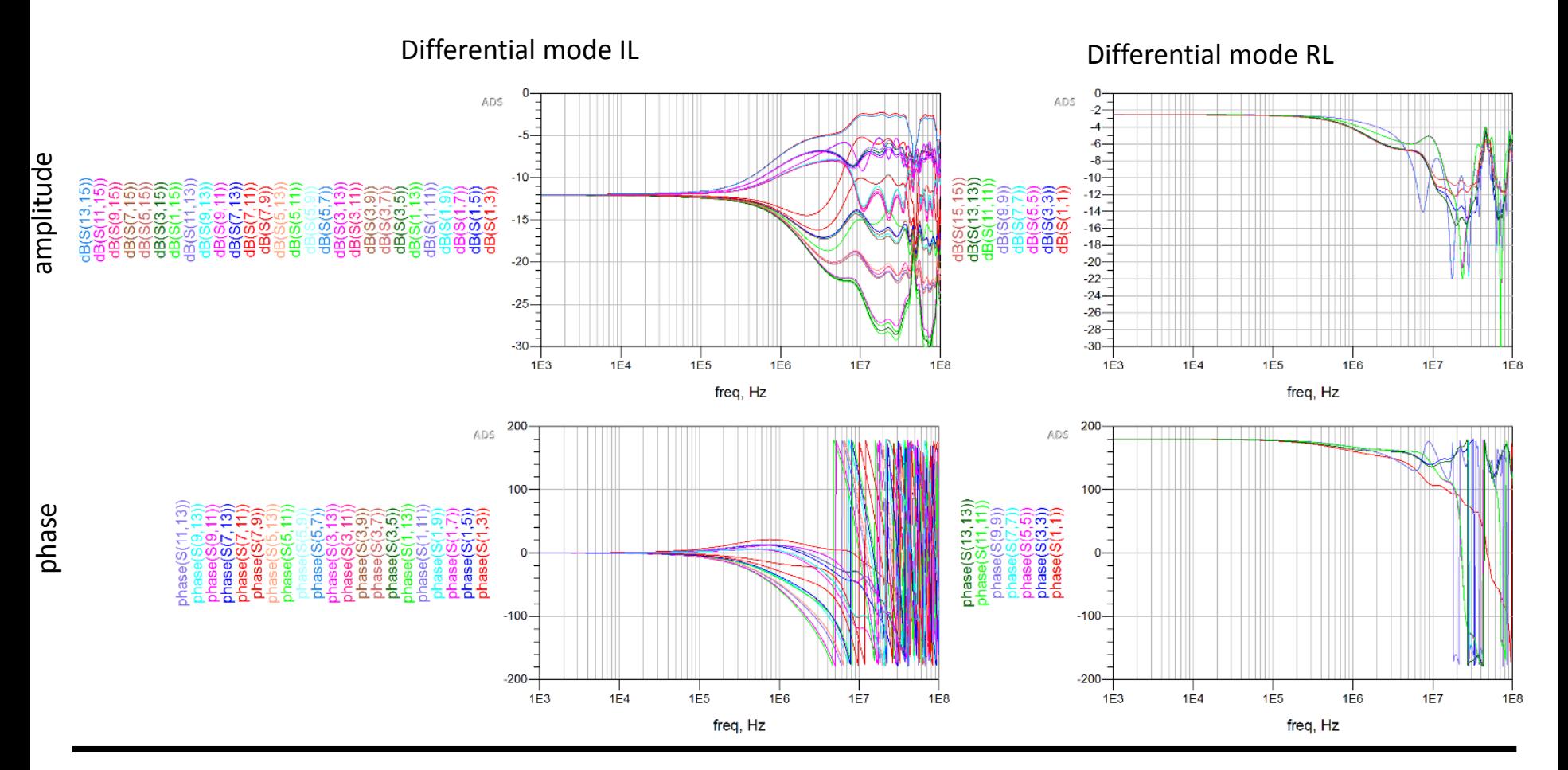

5/2/2017